#### COMP 322: Fundamentals of Parallel Programming

Lecture 23: Java Threads, Locks

Mack Joyner and Zoran Budimlić {mjoyner, zoran}@rice.edu

http://comp322.rice.edu

### Introduction to Java Threads and the java.lang. Thread class

- Execution of a Java program begins with an instance of Thread created by the Java Virtual Machine (JVM) that executes the program's main() method.
- Parallelism can be introduced by creating additional instances of class Thread that execute as parallel threads.

```
public class Thread extends Object implements Runnable {
Thread() { ... } // Creates a new Thread
Thread(Runnable_r) { ... } // Creates a new Thread with Runnable object r

void run() { ... } // Clasto be executed by thr

// Case 1: If this thread was
// then that object's run method A lambda can be passed
// Case 2: If this class is subclassed, t
// in the subclass is called
void start() { ... } // Causes this thread to
void join() { ... } // Wait for this thread to die
void join(long m) // Wait at most m milliseconds for thread to die
static Thread currentThread() // Returns currently executing thread
. . . .

14
```

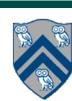

### start() and join() methods

- A Thread instance starts executing when its start() method is invoked
  - start() can be invoked at most once per Thread instance
  - As with async, the parent thread can immediately move to the next statement after invoking t.start()
- A t.join() call forces the invoking thread to wait till thread t completes.
  - Lower-level primitive than finish since it only waits for a single thread rather than a collection of threads
  - No restriction on which thread performs a join on which thread, so it is possible to create a deadlock cycle using join() even when there are no data races

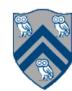

## Two-way Parallel Array Sumusing Java Threads

```
1. // Start of main thread
2. sum1 = 0; sum2 = 0; // sum1 & sum2 are static fields
3. Thread t1 = new Thread(() -> {
     // Child task computes sum of lower half of array
5.
     for(int i=0; i < X.length/2; i++) sum1 += X[i];
6. });
7. t1.start();
8. // Parent task computes sum of upper half of array
9. for(int i=X.length/2; i < X.length; i++) sum2 += X[i];
10. // Parent task waits for child task to complete (join)
11. t1.join();
12. return sum1 + sum2;
```

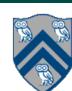

## Compare with Two-way Parallel Array Sumusing HJ-Lib's finish & async API's

```
1. // Start of Task T0 (main program)
2. sum1 = 0; sum2 = 0; // sum1 & sum2 are static fields
3. finish(() -> {
4. async(() -> {
5.
     // Child task computes sum of lower half of array
6.
     for(int i=0; i < X.length/2; i++) sum1 += X[i];
   });
    // Parent task computes sum of upper half of array
   for(int i=X.length/2; i < X.length; i++) sum2 += X[i];
10. });
11. // Parent task waits for child task to complete (join)
12. return sum1 + sum2;
```

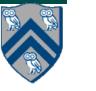

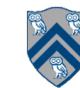

#### HJlib runtime uses Java threads as workers

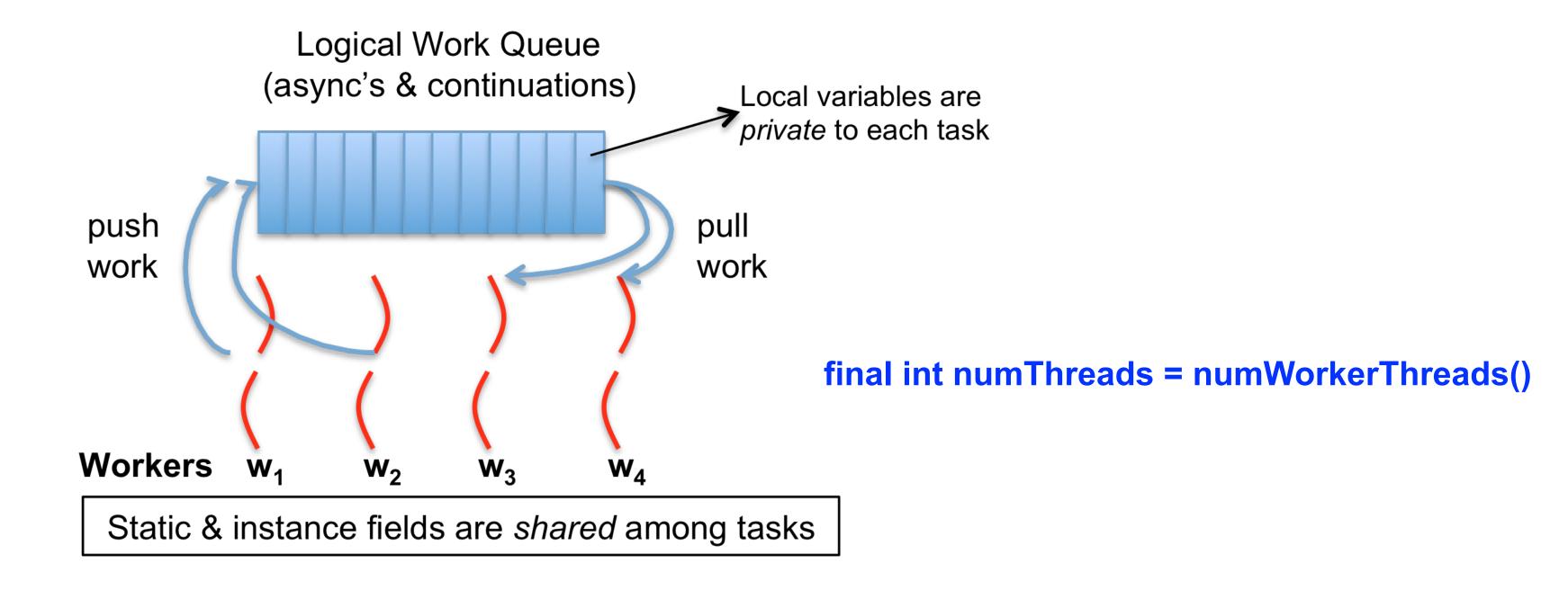

- HJlib runtime creates a small number of worker threads in a thread pool, typically one per core
- Workers push async's/continuations into a logical work queue
  - when an async operation is performed
  - when an end-finish operation is reached
- Workers pull task/continuation work item when they are idle

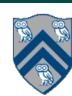

#### Locking guarantees in Java

- It is preferable to use java.util.concurrent.atomic or HJlib isolated constructs, since they cannot deadlock
- Locks are needed for more general cases. Basic idea is for JVM to implement synchronized(a) <stmt> as follows:
  - 1. Acquire lock for object a
  - 2. Execute <stmt>
  - 3. Release lock for object a
- The responsibility for ensuring that the choice of locks correctly implements the semantics of isolation lies with the programmer.
- The main guarantee provided by locks is that only one thread can hold a given lock at a time, and the thread is blocked when acquiring a lock if the lock is unavailable.

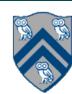

#### Implementation of Java synchronized statements/methods

- Every object has an associated lock
- "synchronized" is translated to matching monitorenter and monitorexit bytecode instructions for the Java virtual machine
  - —monitorenter requests "ownership" of the object's lock
  - -monitorexit releases "ownership" of the object's lock

 If a thread performing monitorenter does not gain ownership of the lock (because another thread already owns it), it is placed in an unordered "entry

set" for the object's lock

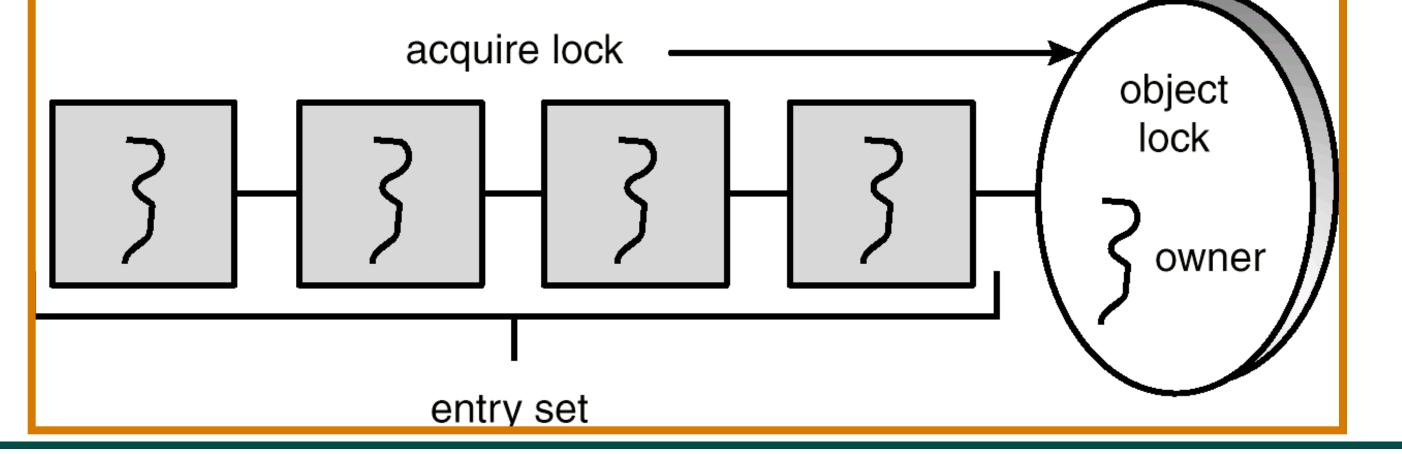

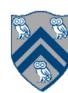

#### Locks

- Use of monitor synchronization is just fine for most applications, but it has some shortcomings
  - Single wait-set per lock
  - No way to interrupt or time-out when waiting for a lock
  - Locking must be block-structured
    - Inconvenient to acquire a variable number of locks at once
    - Advanced techniques, such as hand-over-hand locking, are not possible
- Lock objects address these limitations
  - But harder to use: Need finally block to ensure release
  - So if you don't need them, stick with synchronized

```
Example of hand-over-hand locking:
```

• L1.lock() ... L2.lock() ... L1.unlock() ... L3.lock() ... L2.unlock() ....

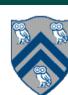

#### java.util.concurrent.locks.Lock interface

```
1. interface Lock {
     // key methods
3.
     void lock(); // acquire lock
     void unlock(); // release lock
5.
     boolean tryLock(); // Either acquire lock (returns true), or return false if lock is not obtained.
6.
                         // A call to tryLock() never blocks!
8.
     Condition newCondition(); // associate a new condition
9. }
java.util.concurrent.locks.Lock interface is implemented by java.util.concurrent.locks.ReentrantLock class
```

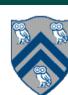

10

### Simple ReentrantLock() example

Used extensively within java.util.concurrent

```
final Lock lock = new ReentrantLock();
...
lock.lock();
try {
    // perform operations protected by lock
}
catch(Exception ex) {
    // restore invariants & rethrow
}
finally {
    lock.unlock();
}
```

Must manually ensure lock is released

==> Importance of including call to unlock() in finally clause!

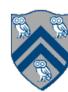

## What if you want to wait for shared state to satisfy a desired property? (Bounded Buffer Example)

```
1. public synchronized void insert(Object item) { // producer
    // TODO: wait till count < BUFFER SIZE
3.
    ++count;
    buffer[in] = item;
    in = (in + 1) % BUFFER SIZE;
    // TODO: notify consumers that an insert has been performed
6.
7. }
9. public synchronized Object remove() { // consumer
10. Object item;
11. // TODO: wait till count > 0
12. --count;
13. item = buffer[out];
14. out = (out + 1) % BUFFER SIZE;
15. // TODO: notify producers that a remove() has been performed
16. return item;
17.}
```

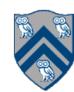

### The Java wait() Method

- A thread can perform a wait():
  - 1. the thread releases the object lock
  - 2. thread state is set to blocked
  - 3. thread is placed in the wait set
- Causes thread to wait until another thread invokes the notify() method or the notifyAll()
  method for this object.
- Should always be used in a loop

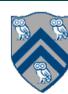

### Entry and Wait Sets

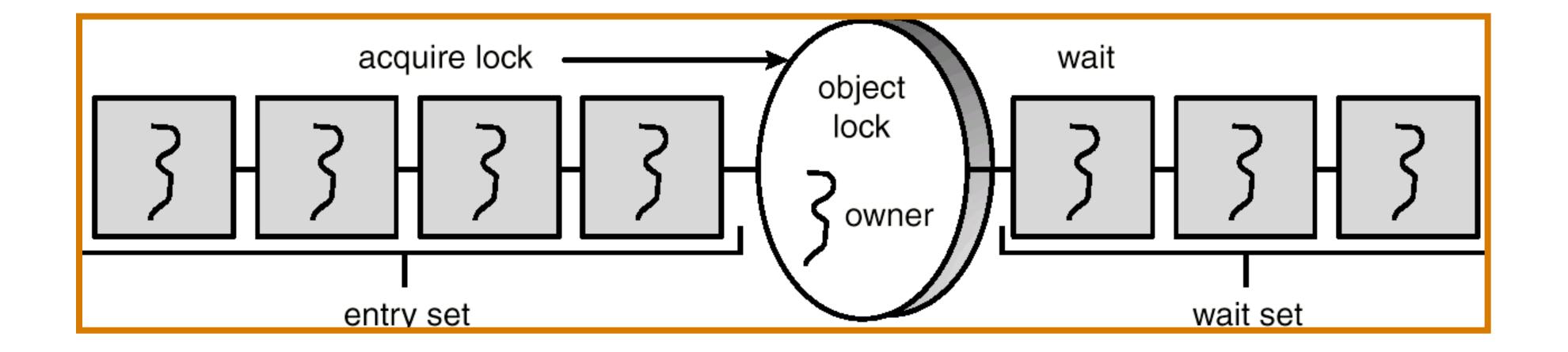

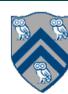

### The notify() Method

#### When a thread calls notify(), the following occurs:

- 1. selects an arbitrary thread T from the wait set
- 2. moves T to the entry set
- 3. sets T to Runnable

T can now compete for the object's lock again

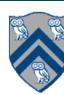

#### Multiple Notifications

- notify() selects an arbitrary thread from the wait set.
  - —This may not be the thread that you want to be selected.
  - —Java does not allow you to specify the thread to be selected
- notifyAll() removes ALL threads from the wait set and places them in the entry set. This allows the threads to decide among themselves who should proceed next.
- notifyAll() is a conservative strategy that works best when multiple threads may be in the wait set

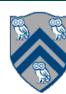

## What if you want to wait for shared state to satisfy a desired property? (Bounded Buffer Example)

```
1. public synchronized void insert(Object item) { // producer
    while(count == buffer.length()) wait();
3.
    ++count;
    buffer[in] = item;
    in = (in + 1) \% BUFFER SIZE;
6.
    notify();
7. }
9. public synchronized Object remove() { // consumer
10. Object item;
11. while(count == 0) wait();
12. --count;
13. item = buffer[out];
14. out = (out + 1) % BUFFER SIZE;
15. notify();
16. return item;
17.}
```

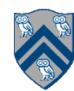

#### java.util.concurrent.locks.condition interface

- Can be allocated by calling ReentrantLock.newCondition()
- Supports multiple condition variables per lock
- Methods supported by an instance of condition
  - —void await() // NOTE: like wait() in synchronized statement
    - Causes current thread to wait until it is signaled or interrupted
    - Variants available with support for interruption and timeout
  - —void signal() // NOTE: like notify() in synchronized statement
    - Wakes up one thread waiting on this condition
  - —void signalAll() // NOTE: like notifyAll() in synchronized statement
    - Wakes up all threads waiting on this condition
- For additional details see
  - —http://download.oracle.com/javase/1.5.0/docs/api/java/util/concurrent/locks/Condition.html

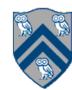

# BoundedBuffer Example using Two Conditions: full and empty

```
    class BoundedBuffer {
    final Lock lock = new ReentrantLock();
    final Condition full = lock.newCondition();
    final Condition empty = lock.newCondition();
    final Object[] items = new Object[100];
    int putptr, takeptr, count;
    ....
```

19

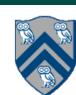

## BoundedBuffer Example using Two Conditions: full and empty (contd)

```
1. public void put(Object x) throws InterruptedException
2.
     lock.lock();
3.
     try {
4.
5.
      while (count == items.length) full.await();
6.
      items[putptr] = x;
      if (++putptr == items.length) putptr = 0;
8.
      ++count;
9.
      empty.signal();
10.
      } finally {
        lock.unlock();
11.
12.
13.
```

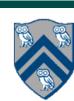

# BoundedBuffer Example using Two Conditions: full and empty (contd)

```
public Object take() throws InterruptedException
2.
     lock.lock();
3.
     try {
4.
      while (count == 0) empty.await();
5.
      Object x = items[takeptr];
6.
      if (++takeptr == items.length) takeptr = 0;
8.
      --count;
      full.signal();
9.
10.
        return x;
11.
      } finally {
        lock.unlock();
12.
14. }
```

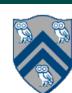

#### Announcements & Reminders

- Quiz #5 is due Wednesday, Mar. 9th at 11:59pm
- Hw #4 is due Friday, Apr. 1st at 11:59pm

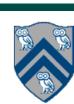